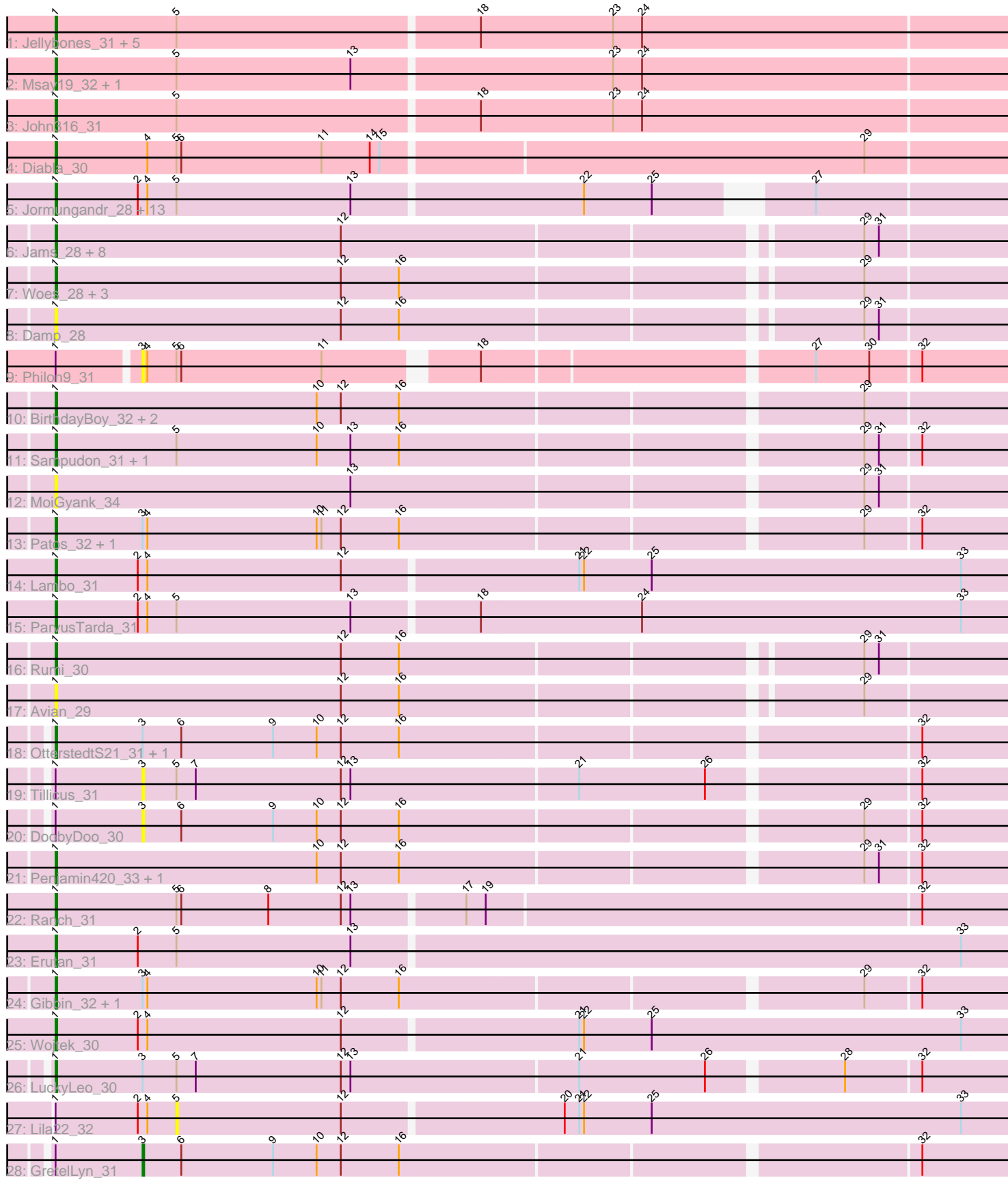

# Pham 1821

Note: Tracks are now grouped by subcluster and scaled. Switching in subcluster is indicated by changes in track color. Track scale is now set by default to display the region 30 bp upstream of start 1 to 30 bp downstream of the last possible start. If this default region is judged to be packed too tightly with annotated starts, the track will be further scaled to only show that region of the ORF with annotated starts. This action will be indicated by adding "Zoomed" to the title. For starts, yellow indicates the location of called starts comprised solely of Glimmer/GeneMark auto-annotations, green indicates the location of called starts with at least 1 manual gene annotation.

# Pham 1821 Report

This analysis was run 04/28/24 on database version 559.

Pham number 1821 has 65 members, 12 are drafts.

Phages represented in each track:

• Track 1 : Jellybones 31, Boneham 31, FelixAlejandro 32, Butterball 31,

- BirksAndSocks\_31, Beaver\_31
- Track 2 : Msay19\_32, Poland\_34
- Track 3 : John316\_31
- Track 4 : Diabla 30
- Track 5 : Jormungandr\_28, Lahirium\_28, Harambe\_28, Anamika\_28, Hail2Pitt\_28, Neoevie 28, Nimi13 28, Newt 29, Sticker17 28, Teal 28, Guillaume 28,
- GalacticEye\_28, Hello\_28, Luker\_29

• Track 6 : Jams\_28, Kaseim\_29, Charianelly\_28, Minos\_29, Lidong\_28, Bianmat\_28, Shelley\_28, Berries\_29, MrWormie\_28

- Track 7 : Woes 28, NovaSharks 30, Alyssamiracle 31, Genamy16 31
- Track 8 : Damp\_28
- Track 9 : Philon9\_31
- Track 10 : BirthdayBoy\_32, Fulcrum\_32, GOATification\_32
- Track 11 : Sampudon 31, Jalebi 30
- Track 12 : MoiGyank\_34
- Track 13 : Patos\_32, NorManre\_32
- Track 14 : Lambo\_31
- Track 15 : ParvusTarda\_31
- Track 16 : Rumi\_30
- Track 17 : Avian<sup>29</sup>
- Track 18 : OtterstedtS21\_31, Sadboi\_31
- Track 19 : Tillicus 31
- Track 20 : DoobyDoo\_30
- Track 21 : Penjamin420\_33, Zany\_30
- Track 22 : Ranch 31
- Track 23 : Erutan\_31
- Track 24 : Gibbin\_32, Yikes\_32
- Track 25 : Wojtek\_30
- Track 26 : LuckyLeo 30
- Track 27 : Lila22 32
- Track 28 : GretelLyn\_31

**Summary of Final Annotations (See graph section above for start numbers):**

The start number called the most often in the published annotations is 1, it was called in 52 of the 53 non-draft genes in the pham.

Genes that call this "Most Annotated" start: • Alyssamiracle\_31, Anamika\_28, Avian\_29, Beaver\_31, Berries\_29, Bianmat\_28, BirksAndSocks\_31, BirthdayBoy\_32, Boneham\_31, Butterball\_31, Charianelly\_28, Damp\_28, Diabla\_30, Erutan\_31, FelixAlejandro\_32, Fulcrum\_32, GOATification\_32, GalacticEye\_28, Genamy16\_31, Gibbin\_32, Guillaume\_28, Hail2Pitt\_28, Harambe<sup>28</sup>, Hello 28, Jalebi 30, Jams 28, Jellybones 31, John316 31, Jormungandr\_28, Kaseim\_29, Lahirium\_28, Lambo\_31, Lidong\_28, LuckyLeo\_30, Luker 29, Minos 29, MoiGyank 34, MrWormie 28, Msay19 32, Neoevie 28, Newt\_29, Nimi13\_28, NorManre\_32, NovaSharks\_30, OtterstedtS21\_31, ParvusTarda\_31, Patos\_32, Penjamin420\_33, Poland\_34, Ranch\_31, Rumi\_30, Sadboi\_31, Sampudon\_31, Shelley\_28, Sticker17\_28, Teal\_28, Woes\_28, Wojtek 30, Yikes 32, Zany 30,

Genes that have the "Most Annotated" start but do not call it: • DoobyDoo\_30, GretelLyn\_31, Lila22\_32, Philon9\_31, Tillicus\_31,

Genes that do not have the "Most Annotated" start:

•

## **Summary by start number:**

Start 1:

- Found in 65 of 65 ( 100.0% ) of genes in pham
- Manual Annotations of this start: 52 of 53
- Called 92.3% of time when present

• Phage (with cluster) where this start called: Alyssamiracle\_31 (DV), Anamika\_28 (CS3), Avian\_29 (DV), Beaver\_31 (CS2), Berries\_29 (CS3), Bianmat\_28 (CS3), BirksAndSocks\_31 (CS2), BirthdayBoy\_32 (DV), Boneham\_31 (CS2), Butterball\_31 (CS2), Charianelly\_28 (CS3), Damp\_28 (CS3), Diabla\_30 (CS2), Erutan\_31 (DV), FelixAlejandro\_32 (CS2), Fulcrum\_32 (DV), GOATification\_32 (DV), GalacticEye\_28 (CS3), Genamy16\_31 (DV), Gibbin\_32 (DV), Guillaume\_28 (CS3), Hail2Pitt\_28 (CS3), Harambe\_28 (CS3), Hello\_28 (CS3), Jalebi\_30 (DV), Jams\_28 (CS3), Jellybones\_31 (CS2), John316\_31 (CS2), Jormungandr\_28 (CS3), Kaseim\_29 (CS3), Lahirium\_28 (CS3), Lambo\_31 (DV), Lidong\_28 (CS3), LuckyLeo\_30 (DV), Luker\_29 (CS3), Minos\_29 (CS3), MoiGyank\_34 (DV), MrWormie\_28 (CS3), Msay19\_32  $(CS2)$ , Neoevie\_28 (CS3), Newt\_29 (CS3), Nimi13\_28 (CS3), NorManre\_32 (DV), NovaSharks\_30 (DV), OtterstedtS21\_31 (DV), ParvusTarda\_31 (DV), Patos\_32 (DV), Penjamin420\_33 (DV), Poland\_34 (CS2), Ranch\_31 (DV), Rumi\_30 (DV), Sadboi\_31 (DV), Sampudon\_31 (DV), Shelley\_28 (CS3), Sticker17\_28 (CS3), Teal\_28 (CS3), Woes\_28 (CS3), Wojtek\_30 (DV), Yikes\_32 (DV), Zany\_30 (DV),

## Start 3:

- Found in 11 of 65 ( 16.9% ) of genes in pham
- Manual Annotations of this start: 1 of 53
- Called 36.4% of time when present

• Phage (with cluster) where this start called: DoobyDoo\_30 (DV), GretelLyn\_31 (DV), Philon9\_31 (CS4), Tillicus\_31 (DV),

Start 5:

- Found in 33 of 65 ( 50.8% ) of genes in pham
- No Manual Annotations of this start.
- Called 3.0% of time when present
- Phage (with cluster) where this start called: Lila22 32 (DV),

### **Summary by clusters:**

There are 4 clusters represented in this pham: DV, CS4, CS3, CS2,

Info for manual annotations of cluster CS2: •Start number 1 was manually annotated 9 times for cluster CS2.

Info for manual annotations of cluster CS3: •Start number 1 was manually annotated 21 times for cluster CS3.

Info for manual annotations of cluster DV: •Start number 1 was manually annotated 22 times for cluster DV. •Start number 3 was manually annotated 1 time for cluster DV.

#### **Gene Information:**

Gene: Alyssamiracle\_31 Start: 26760, Stop: 27347, Start Num: 1 Candidate Starts for Alyssamiracle\_31: (Start: 1 @26760 has 52 MA's), (12, 26937), (16, 26973), (29, 27240),

Gene: Anamika\_28 Start: 37634, Stop: 38209, Start Num: 1 Candidate Starts for Anamika\_28: (Start: 1 @37634 has 52 MA's), (2, 37685), (4, 37691), (5, 37709), (13, 37817), (22, 37955), (25, 37997), (27, 38072),

Gene: Avian\_29 Start: 26742, Stop: 27329, Start Num: 1 Candidate Starts for Avian\_29: (Start: 1 @26742 has 52 MA's), (12, 26919), (16, 26955), (29, 27222),

Gene: Beaver\_31 Start: 37090, Stop: 37692, Start Num: 1 Candidate Starts for Beaver\_31: (Start: 1 @37090 has 52 MA's), (5, 37165), (18, 37348), (23, 37429), (24, 37447),

Gene: Berries\_29 Start: 37592, Stop: 38179, Start Num: 1 Candidate Starts for Berries\_29: (Start: 1 @37592 has 52 MA's), (12, 37769), (29, 38072), (31, 38081),

Gene: Bianmat\_28 Start: 37632, Stop: 38219, Start Num: 1 Candidate Starts for Bianmat\_28: (Start: 1 @37632 has 52 MA's), (12, 37809), (29, 38112), (31, 38121),

Gene: BirksAndSocks\_31 Start: 37064, Stop: 37666, Start Num: 1 Candidate Starts for BirksAndSocks\_31: (Start: 1 @37064 has 52 MA's), (5, 37139), (18, 37322), (23, 37403), (24, 37421), Gene: BirthdayBoy\_32 Start: 28776, Stop: 29369, Start Num: 1 Candidate Starts for BirthdayBoy\_32: (Start: 1 @28776 has 52 MA's), (10, 28938), (12, 28953), (16, 28989), (29, 29262),

Gene: Boneham\_31 Start: 37063, Stop: 37665, Start Num: 1 Candidate Starts for Boneham\_31: (Start: 1 @37063 has 52 MA's), (5, 37138), (18, 37321), (23, 37402), (24, 37420),

Gene: Butterball\_31 Start: 37063, Stop: 37665, Start Num: 1 Candidate Starts for Butterball\_31: (Start: 1 @37063 has 52 MA's), (5, 37138), (18, 37321), (23, 37402), (24, 37420),

Gene: Charianelly\_28 Start: 37342, Stop: 37929, Start Num: 1 Candidate Starts for Charianelly\_28: (Start: 1 @37342 has 52 MA's), (12, 37519), (29, 37822), (31, 37831),

Gene: Damp\_28 Start: 36506, Stop: 37093, Start Num: 1 Candidate Starts for Damp\_28: (Start: 1 @36506 has 52 MA's), (12, 36683), (16, 36719), (29, 36986), (31, 36995),

Gene: Diabla\_30 Start: 36917, Stop: 37516, Start Num: 1 Candidate Starts for Diabla\_30: (Start: 1 @36917 has 52 MA's), (4, 36974), (5, 36992), (6, 36995), (11, 37082), (14, 37112), (15, 37118), (29, 37409),

Gene: DoobyDoo\_30 Start: 27779, Stop: 28318, Start Num: 3 Candidate Starts for DoobyDoo\_30: (Start: 1 @27725 has 52 MA's), (Start: 3 @27779 has 1 MA's), (6, 27803), (9, 27860), (10, 27887), (12, 27902), (16, 27938), (29, 28211), (32, 28244),

Gene: Erutan\_31 Start: 28223, Stop: 28828, Start Num: 1 Candidate Starts for Erutan\_31: (Start: 1 @28223 has 52 MA's), (2, 28274), (5, 28298), (13, 28406), (33, 28778),

Gene: FelixAlejandro\_32 Start: 37261, Stop: 37863, Start Num: 1 Candidate Starts for FelixAlejandro\_32: (Start: 1 @37261 has 52 MA's), (5, 37336), (18, 37519), (23, 37600), (24, 37618),

Gene: Fulcrum\_32 Start: 28753, Stop: 29346, Start Num: 1 Candidate Starts for Fulcrum\_32: (Start: 1 @28753 has 52 MA's), (10, 28915), (12, 28930), (16, 28966), (29, 29239),

Gene: GOATification\_32 Start: 28753, Stop: 29346, Start Num: 1 Candidate Starts for GOATification\_32: (Start: 1 @28753 has 52 MA's), (10, 28915), (12, 28930), (16, 28966), (29, 29239),

Gene: GalacticEye\_28 Start: 37316, Stop: 37891, Start Num: 1 Candidate Starts for GalacticEye\_28: (Start: 1 @37316 has 52 MA's), (2, 37367), (4, 37373), (5, 37391), (13, 37499), (22, 37637), (25, 37679), (27, 37754),

Gene: Genamy16\_31 Start: 26760, Stop: 27347, Start Num: 1 Candidate Starts for Genamy16\_31:

(Start: 1 @26760 has 52 MA's), (12, 26937), (16, 26973), (29, 27240),

Gene: Gibbin\_32 Start: 28852, Stop: 29445, Start Num: 1 Candidate Starts for Gibbin\_32: (Start: 1 @28852 has 52 MA's), (Start: 3 @28906 has 1 MA's), (4, 28909), (10, 29014), (11, 29017), (12, 29029), (16, 29065), (29, 29338), (32, 29371),

Gene: GretelLyn\_31 Start: 29165, Stop: 29704, Start Num: 3 Candidate Starts for GretelLyn\_31: (Start: 1 @29111 has 52 MA's), (Start: 3 @29165 has 1 MA's), (6, 29189), (9, 29246), (10, 29273), (12, 29288), (16, 29324), (32, 29630),

Gene: Guillaume\_28 Start: 37366, Stop: 37941, Start Num: 1 Candidate Starts for Guillaume\_28: (Start: 1 @37366 has 52 MA's), (2, 37417), (4, 37423), (5, 37441), (13, 37549), (22, 37687), (25, 37729), (27, 37804),

Gene: Hail2Pitt\_28 Start: 37843, Stop: 38418, Start Num: 1 Candidate Starts for Hail2Pitt\_28: (Start: 1 @37843 has 52 MA's), (2, 37894), (4, 37900), (5, 37918), (13, 38026), (22, 38164), (25, 38206), (27, 38281),

Gene: Harambe\_28 Start: 37633, Stop: 38208, Start Num: 1 Candidate Starts for Harambe\_28: (Start: 1 @37633 has 52 MA's), (2, 37684), (4, 37690), (5, 37708), (13, 37816), (22, 37954), (25, 37996), (27, 38071),

Gene: Hello\_28 Start: 37595, Stop: 38170, Start Num: 1 Candidate Starts for Hello\_28: (Start: 1 @37595 has 52 MA's), (2, 37646), (4, 37652), (5, 37670), (13, 37778), (22, 37916), (25, 37958), (27, 38033),

Gene: Jalebi\_30 Start: 29287, Stop: 29880, Start Num: 1 Candidate Starts for Jalebi\_30: (Start: 1 @29287 has 52 MA's), (5, 29362), (10, 29449), (13, 29470), (16, 29500), (29, 29773), (31, 29782), (32, 29806),

Gene: Jams\_28 Start: 36792, Stop: 37379, Start Num: 1 Candidate Starts for Jams\_28: (Start: 1 @36792 has 52 MA's), (12, 36969), (29, 37272), (31, 37281),

Gene: Jellybones\_31 Start: 37122, Stop: 37724, Start Num: 1 Candidate Starts for Jellybones\_31: (Start: 1 @37122 has 52 MA's), (5, 37197), (18, 37380), (23, 37461), (24, 37479),

Gene: John316\_31 Start: 37075, Stop: 37677, Start Num: 1 Candidate Starts for John316\_31: (Start: 1 @37075 has 52 MA's), (5, 37150), (18, 37333), (23, 37414), (24, 37432),

Gene: Jormungandr\_28 Start: 37348, Stop: 37923, Start Num: 1 Candidate Starts for Jormungandr\_28: (Start: 1 @37348 has 52 MA's), (2, 37399), (4, 37405), (5, 37423), (13, 37531), (22, 37669), (25, 37711), (27, 37786),

Gene: Kaseim\_29 Start: 36777, Stop: 37364, Start Num: 1 Candidate Starts for Kaseim\_29: (Start: 1 @36777 has 52 MA's), (12, 36954), (29, 37257), (31, 37266),

Gene: Lahirium\_28 Start: 37870, Stop: 38445, Start Num: 1 Candidate Starts for Lahirium\_28: (Start: 1 @37870 has 52 MA's), (2, 37921), (4, 37927), (5, 37945), (13, 38053), (22, 38191), (25, 38233), (27, 38308),

Gene: Lambo\_31 Start: 28762, Stop: 29367, Start Num: 1 Candidate Starts for Lambo\_31: (Start: 1 @28762 has 52 MA's), (2, 28813), (4, 28819), (12, 28939), (21, 29080), (22, 29083), (25, 29125), (33, 29317),

Gene: Lidong\_28 Start: 37592, Stop: 38179, Start Num: 1 Candidate Starts for Lidong\_28: (Start: 1 @37592 has 52 MA's), (12, 37769), (29, 38072), (31, 38081),

Gene: Lila22\_32 Start: 28792, Stop: 29322, Start Num: 5 Candidate Starts for Lila22\_32: (Start: 1 @28717 has 52 MA's), (2, 28768), (4, 28774), (5, 28792), (12, 28894), (20, 29026), (21, 29035), (22, 29038), (25, 29080), (33, 29272),

Gene: LuckyLeo\_30 Start: 28090, Stop: 28686, Start Num: 1 Candidate Starts for LuckyLeo\_30: (Start: 1 @28090 has 52 MA's), (Start: 3 @28144 has 1 MA's), (5, 28165), (7, 28177), (12, 28267), (13, 28273), (21, 28411), (26, 28489), (28, 28567), (32, 28612),

Gene: Luker\_29 Start: 37823, Stop: 38398, Start Num: 1 Candidate Starts for Luker\_29: (Start: 1 @37823 has 52 MA's), (2, 37874), (4, 37880), (5, 37898), (13, 38006), (22, 38144), (25, 38186), (27, 38261),

Gene: Minos\_29 Start: 37334, Stop: 37921, Start Num: 1 Candidate Starts for Minos\_29: (Start: 1 @37334 has 52 MA's), (12, 37511), (29, 37814), (31, 37823),

Gene: MoiGyank\_34 Start: 29157, Stop: 29750, Start Num: 1 Candidate Starts for MoiGyank\_34: (Start: 1 @29157 has 52 MA's), (13, 29340), (29, 29643), (31, 29652),

Gene: MrWormie\_28 Start: 36495, Stop: 37082, Start Num: 1 Candidate Starts for MrWormie\_28: (Start: 1 @36495 has 52 MA's), (12, 36672), (29, 36975), (31, 36984),

Gene: Msay19\_32 Start: 37256, Stop: 37858, Start Num: 1 Candidate Starts for Msay19\_32: (Start: 1 @37256 has 52 MA's), (5, 37331), (13, 37439), (23, 37595), (24, 37613),

Gene: Neoevie\_28 Start: 37610, Stop: 38185, Start Num: 1 Candidate Starts for Neoevie\_28:

(Start: 1 @37610 has 52 MA's), (2, 37661), (4, 37667), (5, 37685), (13, 37793), (22, 37931), (25, 37973), (27, 38048),

Gene: Newt\_29 Start: 37837, Stop: 38412, Start Num: 1 Candidate Starts for Newt\_29: (Start: 1 @37837 has 52 MA's), (2, 37888), (4, 37894), (5, 37912), (13, 38020), (22, 38158), (25, 38200), (27, 38275),

Gene: Nimi13\_28 Start: 37355, Stop: 37930, Start Num: 1 Candidate Starts for Nimi13\_28: (Start: 1 @37355 has 52 MA's), (2, 37406), (4, 37412), (5, 37430), (13, 37538), (22, 37676), (25, 37718), (27, 37793),

Gene: NorManre\_32 Start: 28358, Stop: 28951, Start Num: 1 Candidate Starts for NorManre\_32: (Start: 1 @28358 has 52 MA's), (Start: 3 @28412 has 1 MA's), (4, 28415), (10, 28520), (11, 28523), (12, 28535), (16, 28571), (29, 28844), (32, 28877),

Gene: NovaSharks\_30 Start: 26350, Stop: 26937, Start Num: 1 Candidate Starts for NovaSharks\_30: (Start: 1 @26350 has 52 MA's), (12, 26527), (16, 26563), (29, 26830),

Gene: OtterstedtS21\_31 Start: 28433, Stop: 29026, Start Num: 1 Candidate Starts for OtterstedtS21\_31: (Start: 1 @28433 has 52 MA's), (Start: 3 @28487 has 1 MA's), (6, 28511), (9, 28568), (10, 28595), (12, 28610), (16, 28646), (32, 28952),

Gene: ParvusTarda\_31 Start: 27891, Stop: 28496, Start Num: 1 Candidate Starts for ParvusTarda\_31: (Start: 1 @27891 has 52 MA's), (2, 27942), (4, 27948), (5, 27966), (13, 28074), (18, 28149), (24, 28248), (33, 28446),

Gene: Patos\_32 Start: 28358, Stop: 28951, Start Num: 1 Candidate Starts for Patos\_32: (Start: 1 @28358 has 52 MA's), (Start: 3 @28412 has 1 MA's), (4, 28415), (10, 28520), (11, 28523), (12, 28535), (16, 28571), (29, 28844), (32, 28877),

Gene: Penjamin420\_33 Start: 28575, Stop: 29168, Start Num: 1 Candidate Starts for Penjamin420\_33: (Start: 1 @28575 has 52 MA's), (10, 28737), (12, 28752), (16, 28788), (29, 29061), (31, 29070), (32, 29094),

Gene: Philon9\_31 Start: 39468, Stop: 39992, Start Num: 3 Candidate Starts for Philon9\_31: (Start: 1 @39420 has 52 MA's), (Start: 3 @39468 has 1 MA's), (4, 39471), (5, 39489), (6, 39492), (11, 39579), (18, 39663), (27, 39855), (30, 39888), (32, 39918),

Gene: Poland\_34 Start: 37235, Stop: 37837, Start Num: 1 Candidate Starts for Poland\_34: (Start: 1 @37235 has 52 MA's), (5, 37310), (13, 37418), (23, 37574), (24, 37592),

Gene: Ranch\_31 Start: 27251, Stop: 27850, Start Num: 1 Candidate Starts for Ranch\_31:

(Start: 1 @27251 has 52 MA's), (5, 27326), (6, 27329), (8, 27383), (12, 27428), (13, 27434), (17, 27500), (19, 27512), (32, 27776), Gene: Rumi\_30 Start: 26353, Stop: 26940, Start Num: 1 Candidate Starts for Rumi\_30: (Start: 1 @26353 has 52 MA's), (12, 26530), (16, 26566), (29, 26833), (31, 26842), Gene: Sadboi\_31 Start: 29111, Stop: 29704, Start Num: 1 Candidate Starts for Sadboi\_31: (Start: 1 @29111 has 52 MA's), (Start: 3 @29165 has 1 MA's), (6, 29189), (9, 29246), (10, 29273), (12, 29288), (16, 29324), (32, 29630), Gene: Sampudon\_31 Start: 29287, Stop: 29880, Start Num: 1 Candidate Starts for Sampudon\_31: (Start: 1 @29287 has 52 MA's), (5, 29362), (10, 29449), (13, 29470), (16, 29500), (29, 29773), (31, 29782), (32, 29806), Gene: Shelley\_28 Start: 36819, Stop: 37406, Start Num: 1 Candidate Starts for Shelley\_28: (Start: 1 @36819 has 52 MA's), (12, 36996), (29, 37299), (31, 37308), Gene: Sticker17\_28 Start: 37346, Stop: 37921, Start Num: 1 Candidate Starts for Sticker17\_28: (Start: 1 @37346 has 52 MA's), (2, 37397), (4, 37403), (5, 37421), (13, 37529), (22, 37667), (25, 37709), (27, 37784), Gene: Teal\_28 Start: 37814, Stop: 38389, Start Num: 1 Candidate Starts for Teal\_28: (Start: 1 @37814 has 52 MA's), (2, 37865), (4, 37871), (5, 37889), (13, 37997), (22, 38135), (25, 38177), (27, 38252), Gene: Tillicus\_31 Start: 27738, Stop: 28280, Start Num: 3 Candidate Starts for Tillicus\_31: (Start: 1 @27684 has 52 MA's), (Start: 3 @27738 has 1 MA's), (5, 27759), (7, 27771), (12, 27861), (13, 27867), (21, 28005), (26, 28083), (32, 28206), Gene: Woes\_28 Start: 37853, Stop: 38440, Start Num: 1 Candidate Starts for Woes\_28: (Start: 1 @37853 has 52 MA's), (12, 38030), (16, 38066), (29, 38333), Gene: Wojtek\_30 Start: 27970, Stop: 28575, Start Num: 1 Candidate Starts for Wojtek\_30: (Start: 1 @27970 has 52 MA's), (2, 28021), (4, 28027), (12, 28147), (21, 28288), (22, 28291), (25, 28333), (33, 28525), Gene: Yikes\_32 Start: 29366, Stop: 29959, Start Num: 1 Candidate Starts for Yikes\_32: (Start: 1 @29366 has 52 MA's), (Start: 3 @29420 has 1 MA's), (4, 29423), (10, 29528), (11, 29531), (12, 29543), (16, 29579), (29, 29852), (32, 29885),

Gene: Zany\_30 Start: 28893, Stop: 29486, Start Num: 1 Candidate Starts for Zany\_30:

(Start: 1 @28893 has 52 MA's), (10, 29055), (12, 29070), (16, 29106), (29, 29379), (31, 29388), (32,  $29412$ ),